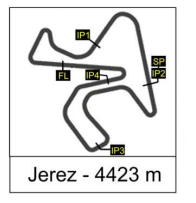

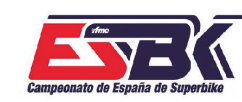

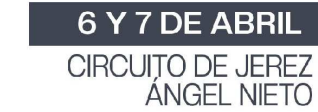

# **Moto4 2ª Sesión de Entrenamientos Libres RESULTADOS ENTRENAMIENTOS**

ifme

**SE AM SER** 

CONDICIONES ATMOSFERICAS: **Soleado** ESTADO DE LA PISTA: **Seca**

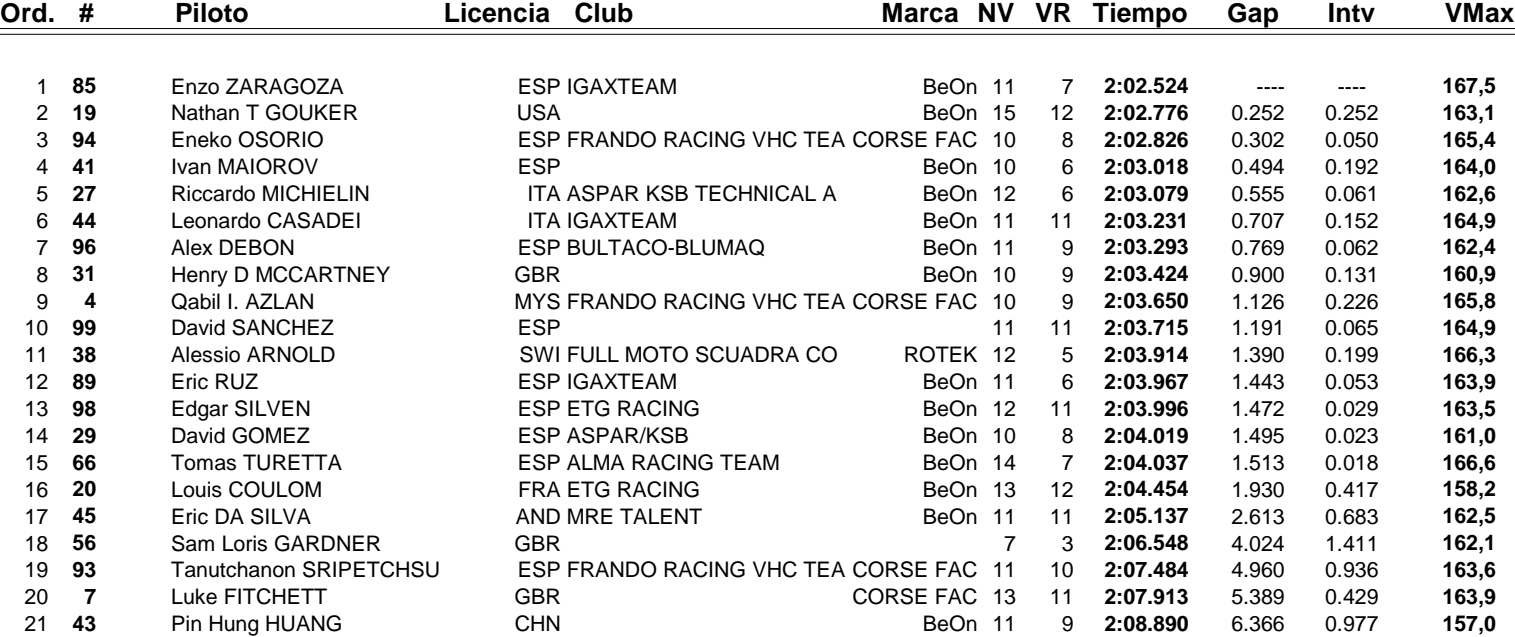

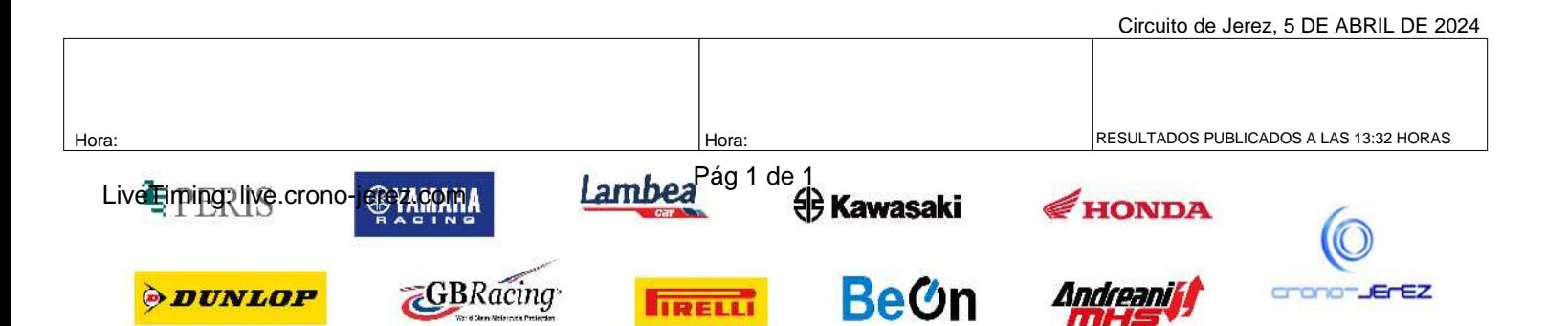

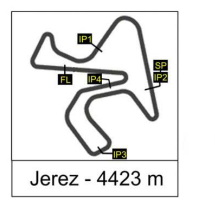

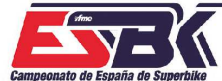

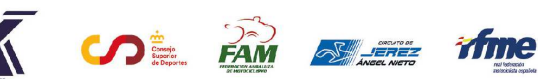

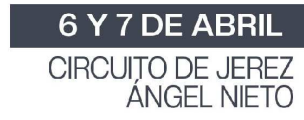

## **Moto4 Entrenamientos Libres RESULTADOS ENTRENAMIENTOS COMBINADOS**

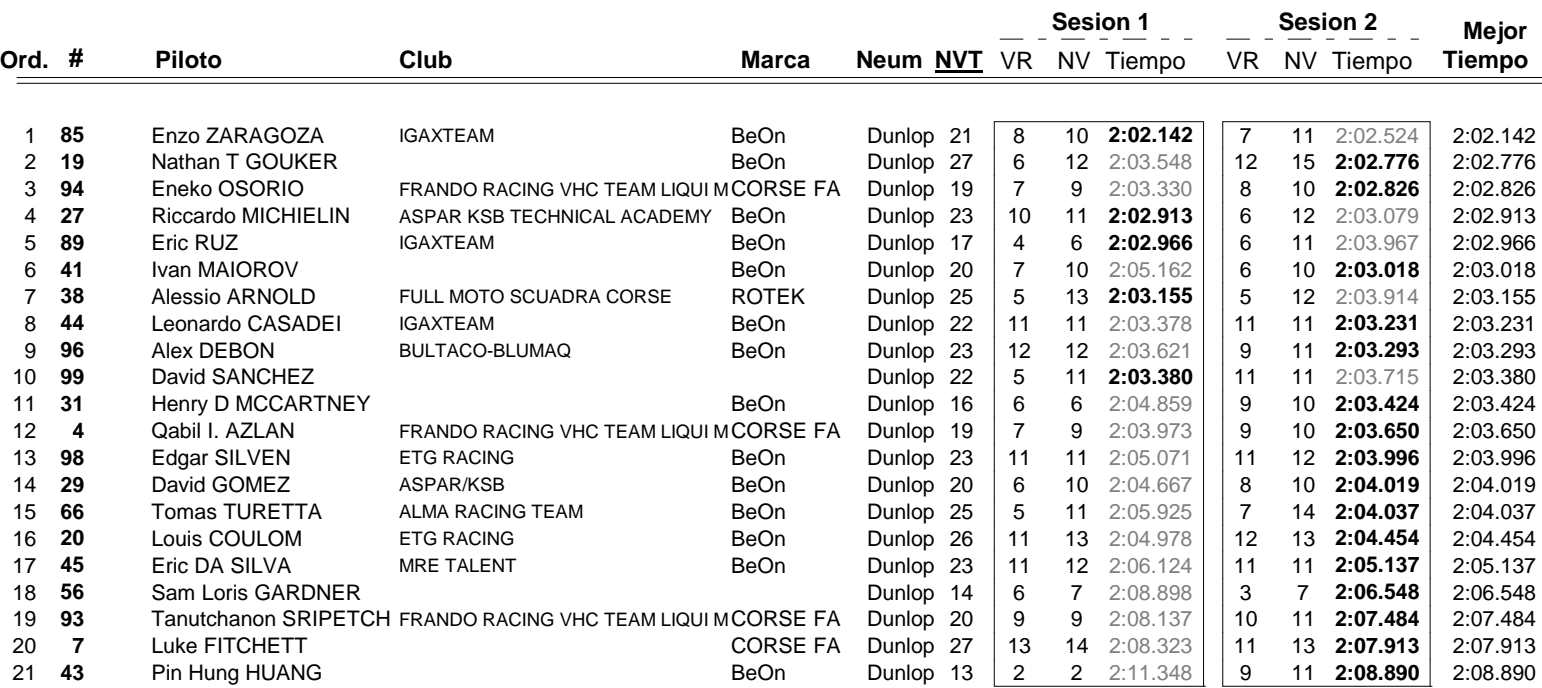

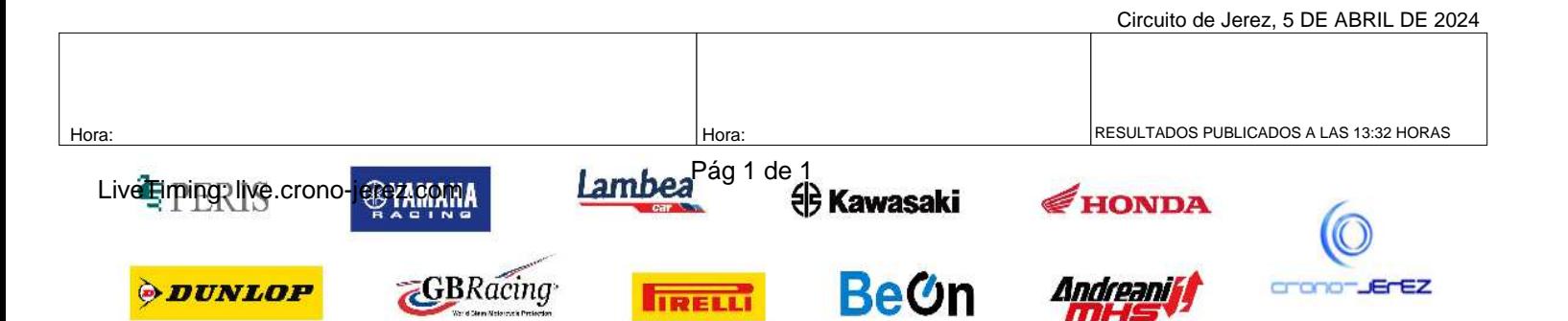

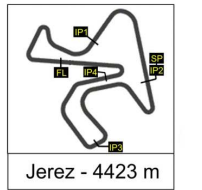

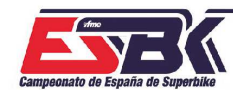

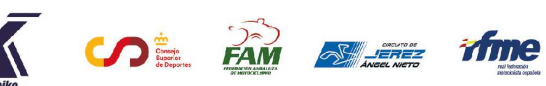

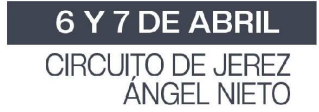

# **VUELTA A VUELTA 2ª Sesión de Entrenamientos Libres Moto4**

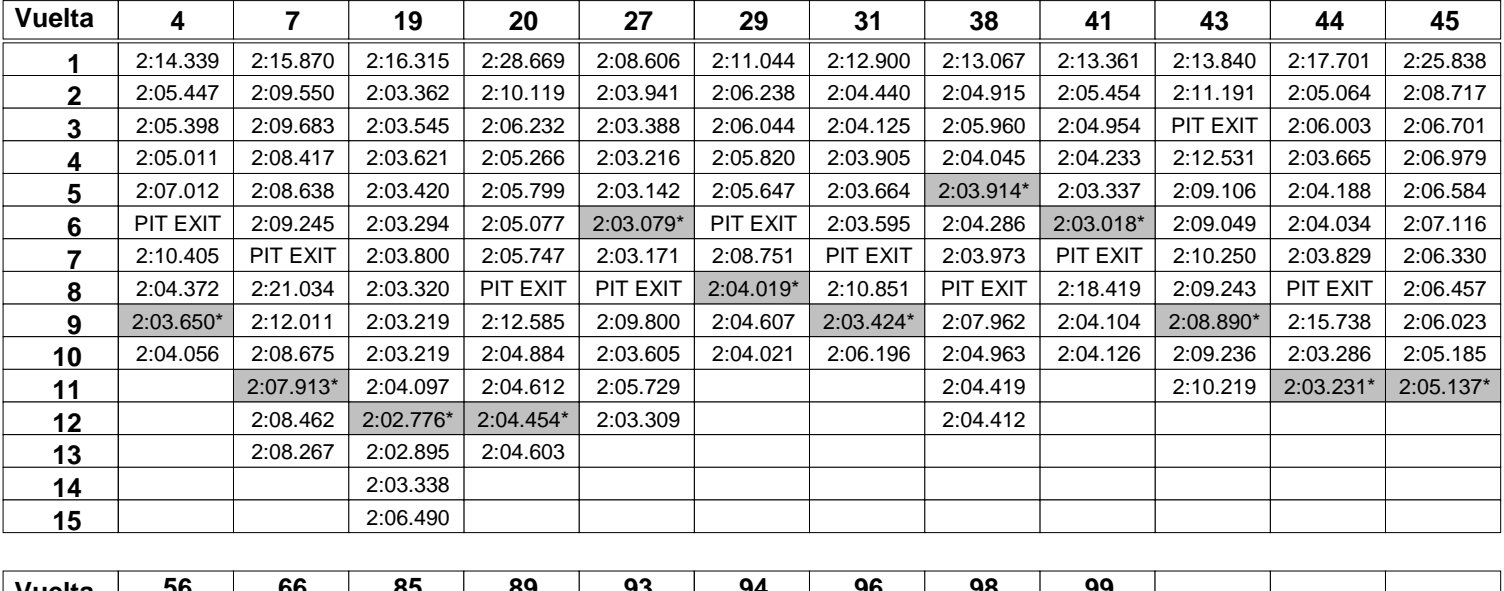

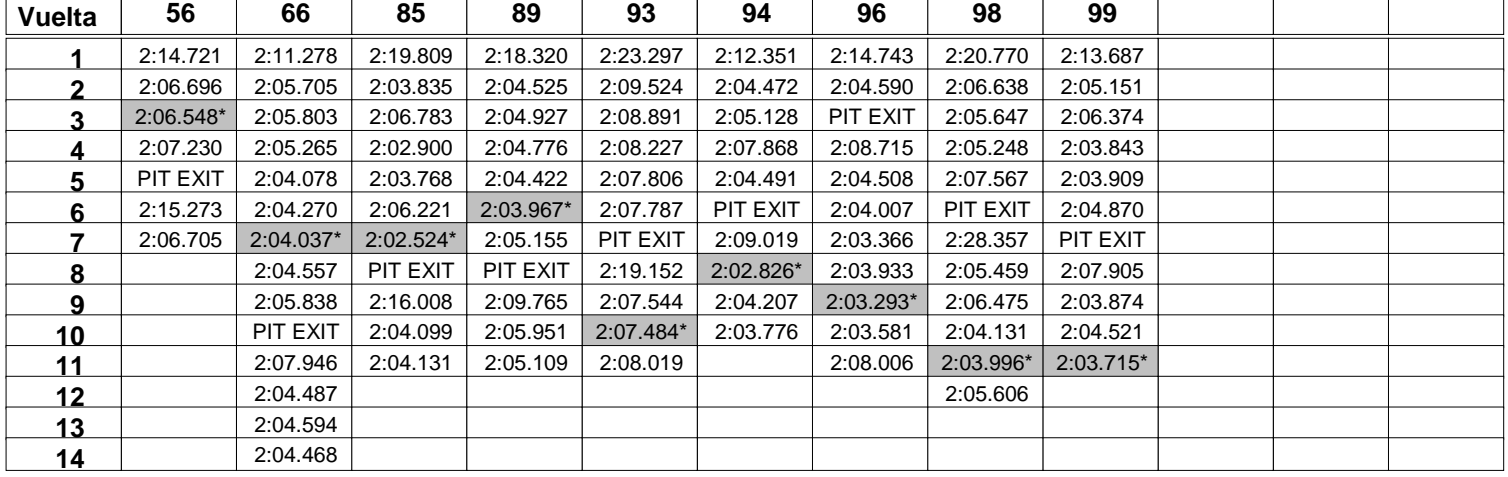

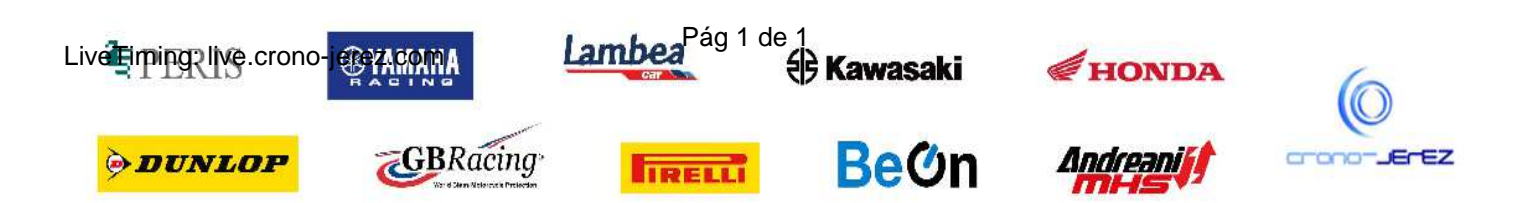

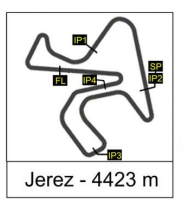

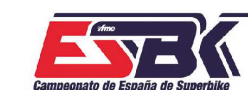

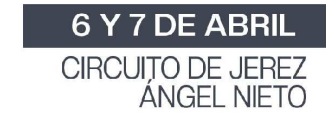

## **Moto4 2ª Sesión de Entrenamientos Libres ANALISIS**

**SOL PAM STATE TIME** 

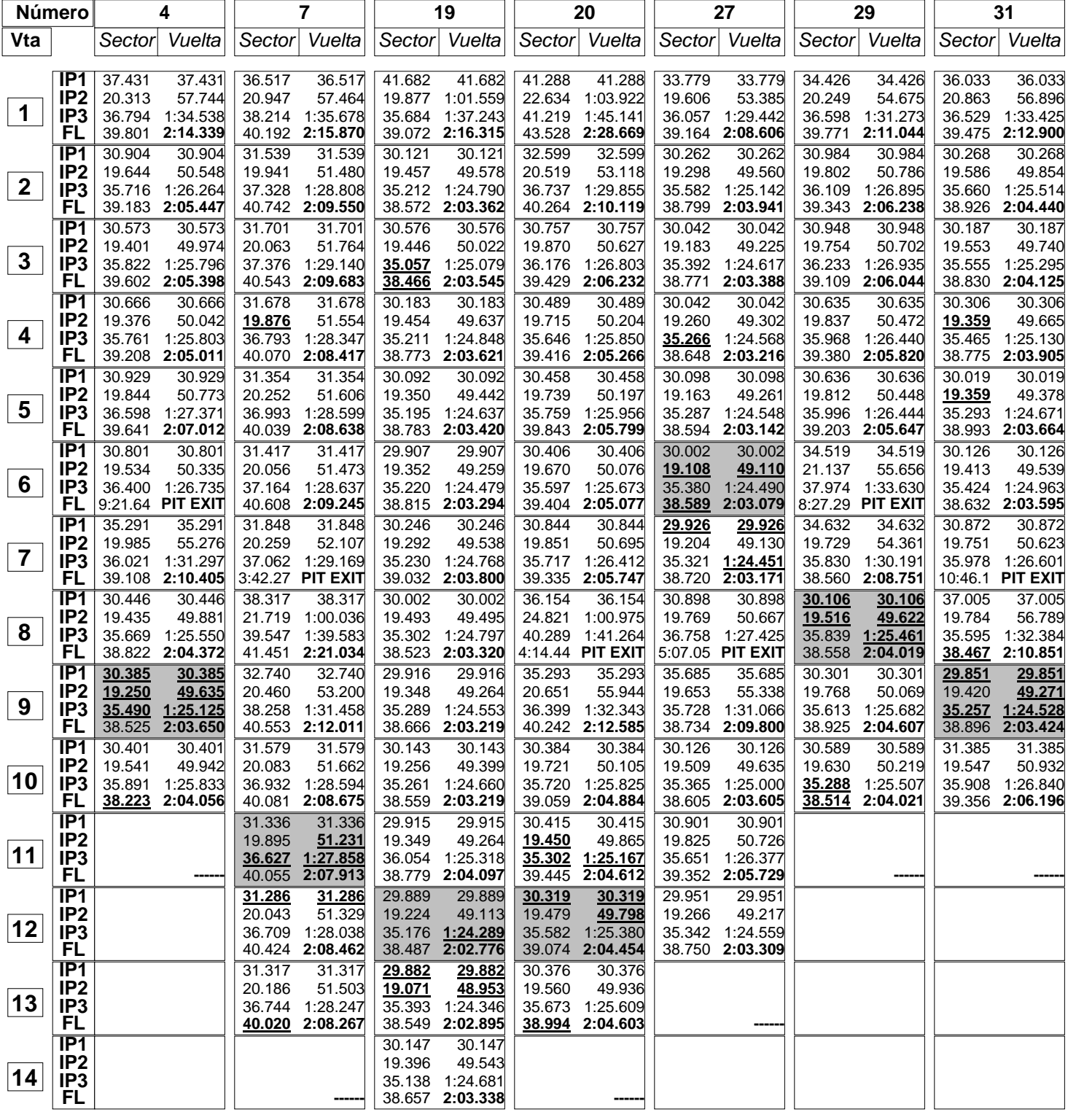

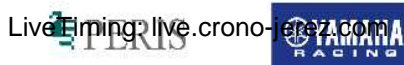

**ODUNLOP** 

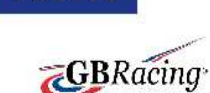

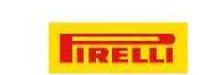

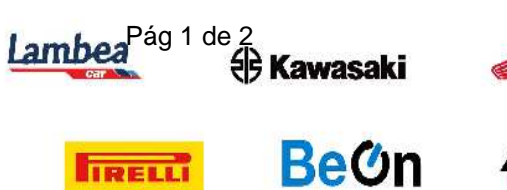

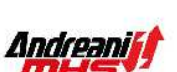

HONDA

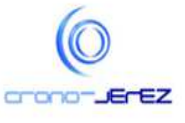

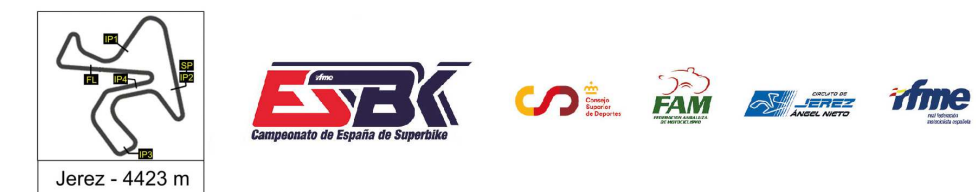

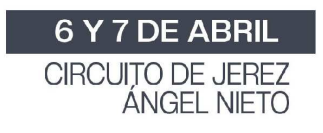

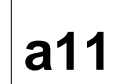

# **Moto4 2ª Sesión de Entrenamientos Libres ANALISIS**

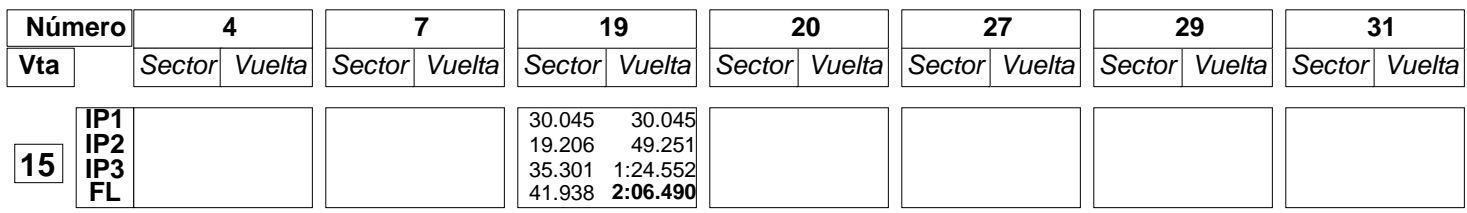

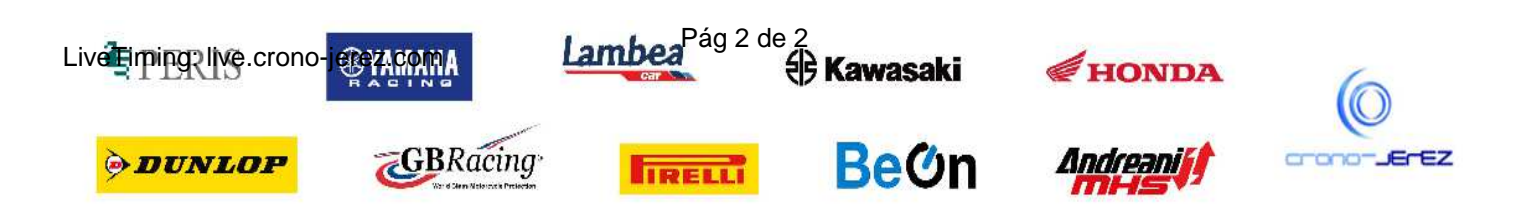

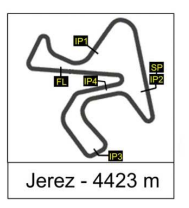

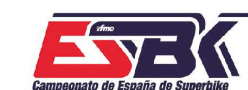

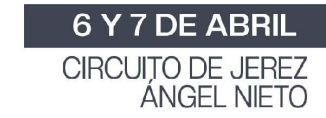

## **Moto4 2ª Sesión de Entrenamientos Libres ANALISIS**

**SOL PAM STATE TIME** 

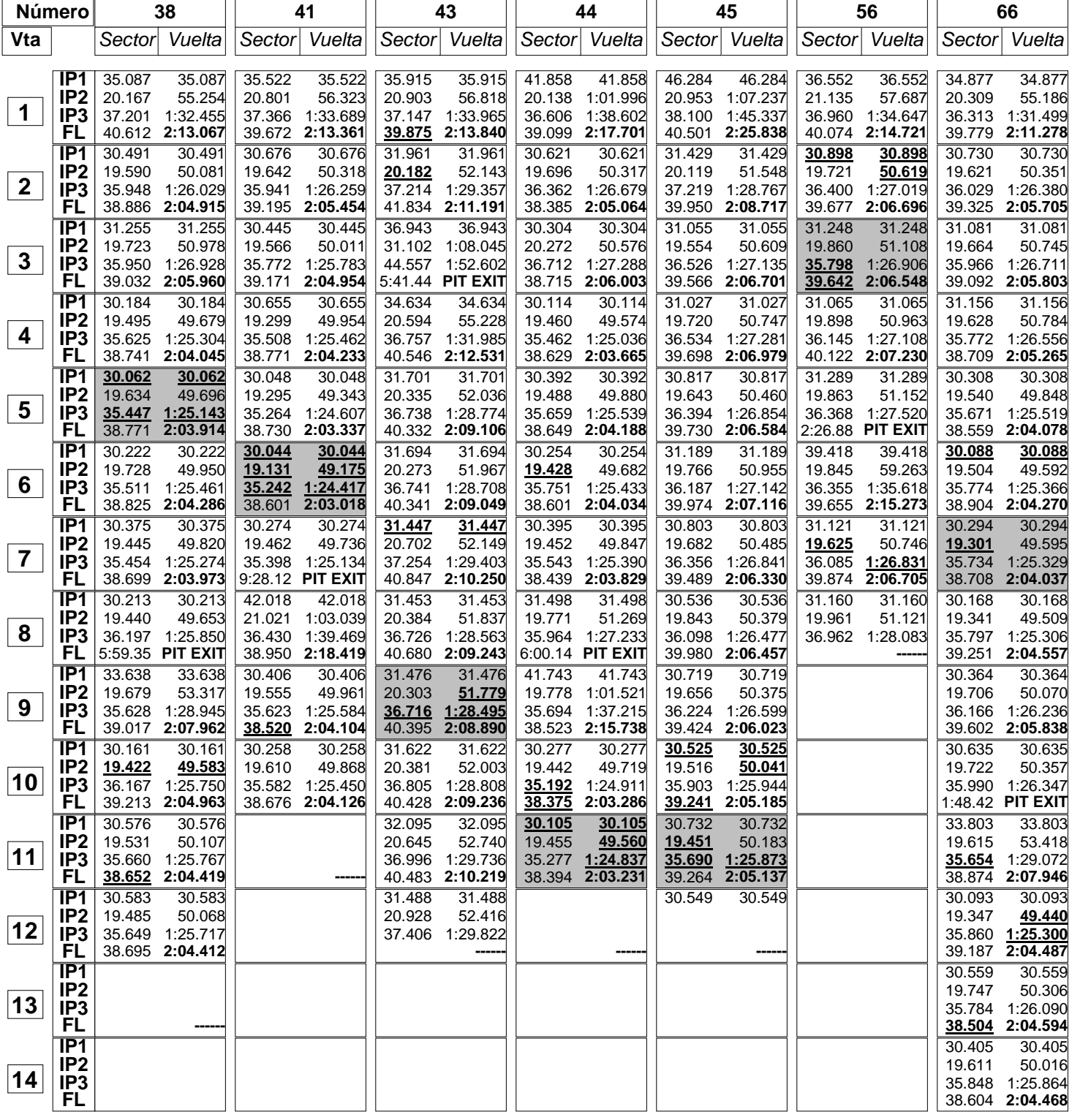

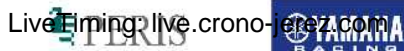

**ODUNLOP** 

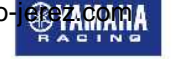

**GBRacing** 

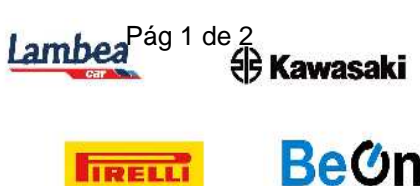

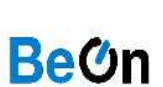

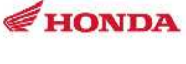

Andreaniff

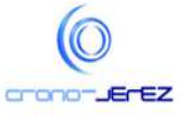

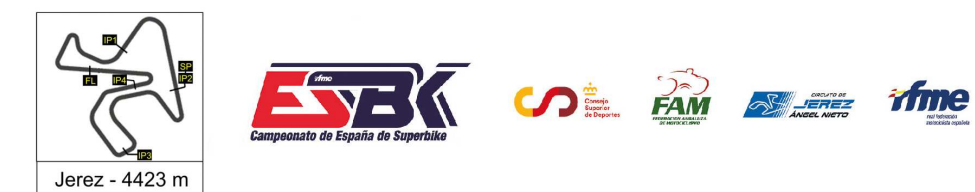

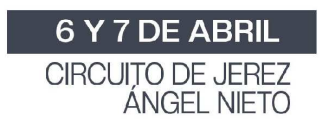

# **Moto4 2ª Sesión de Entrenamientos Libres ANALISIS**

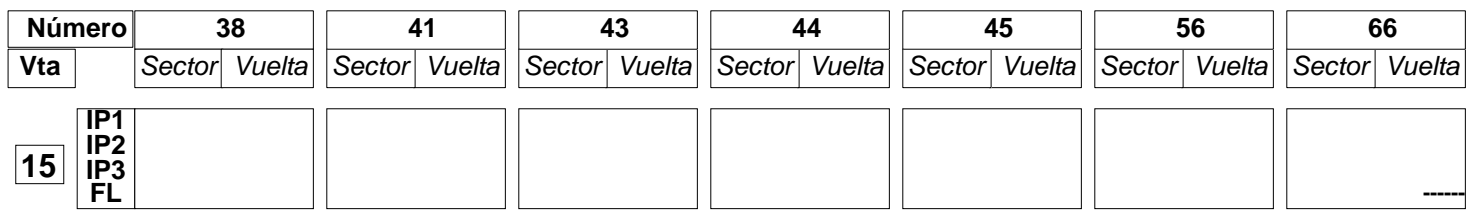

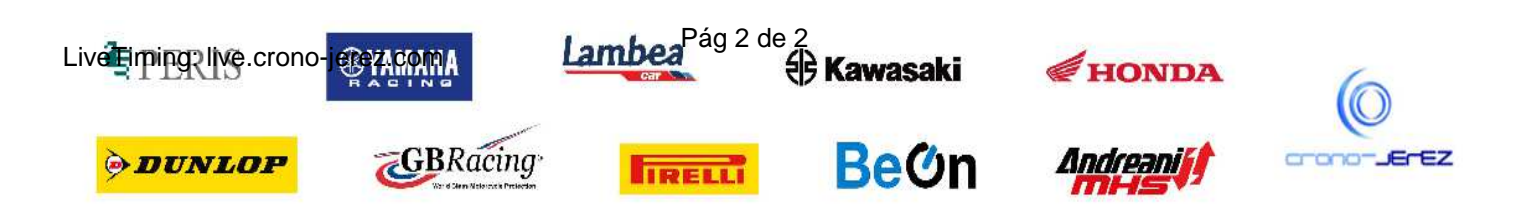

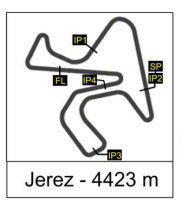

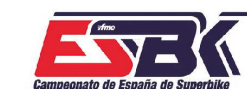

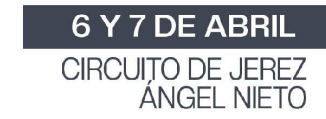

## **Moto4 2ª Sesión de Entrenamientos Libres ANALISIS**

**SOL PAM STATE TIME** 

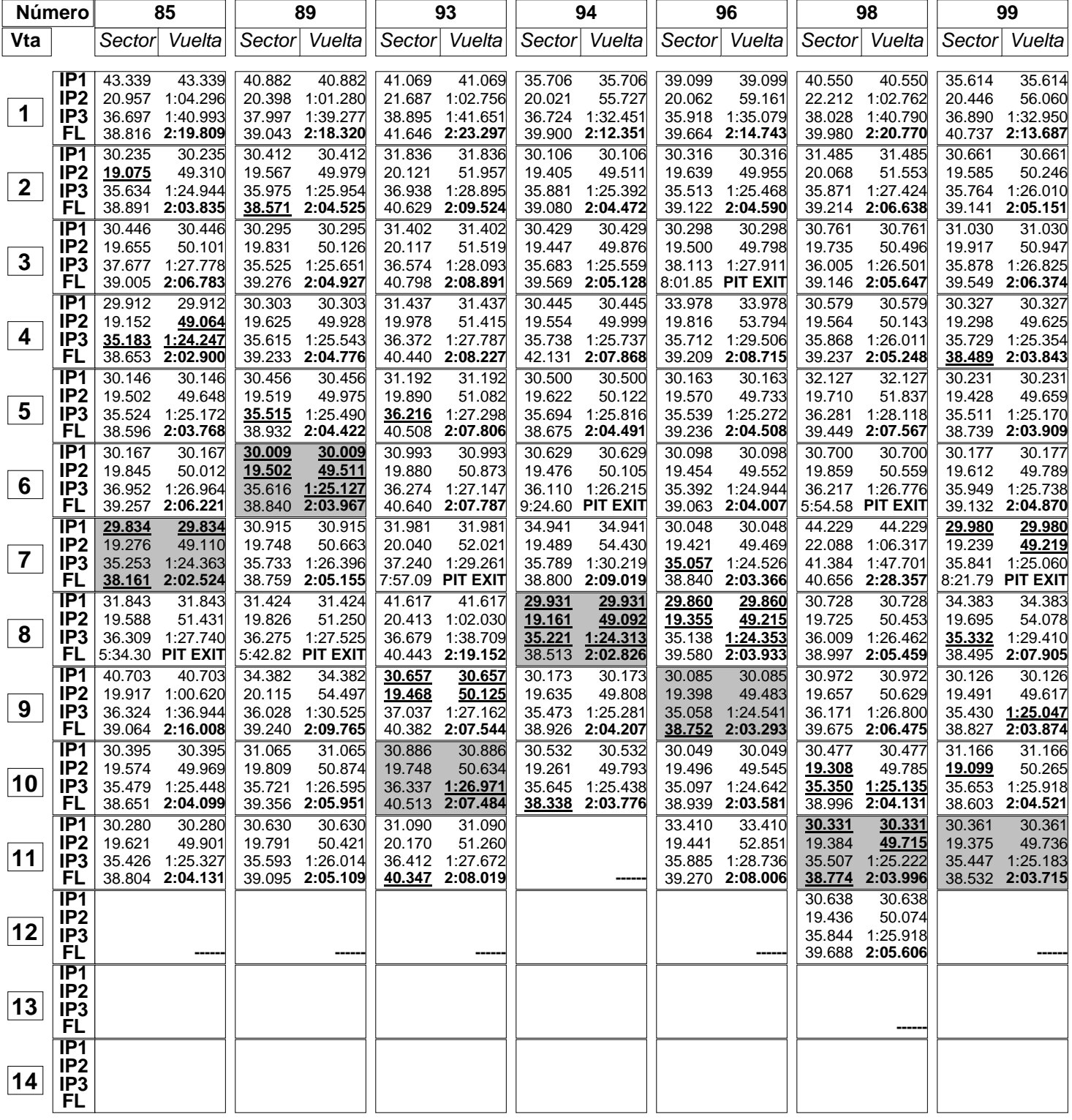

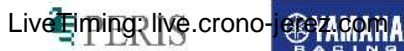

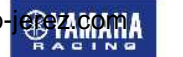

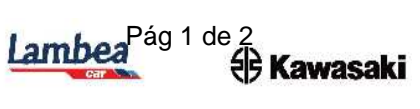

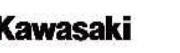

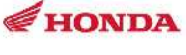

Andreaniff

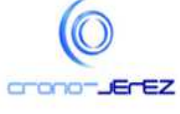

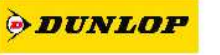

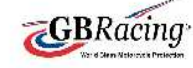

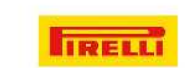

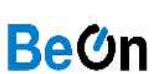

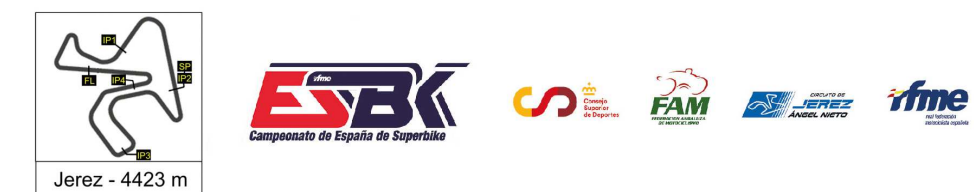

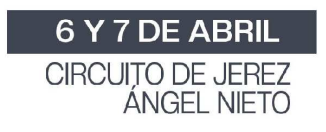

# **Moto4 2ª Sesión de Entrenamientos Libres ANALISIS**

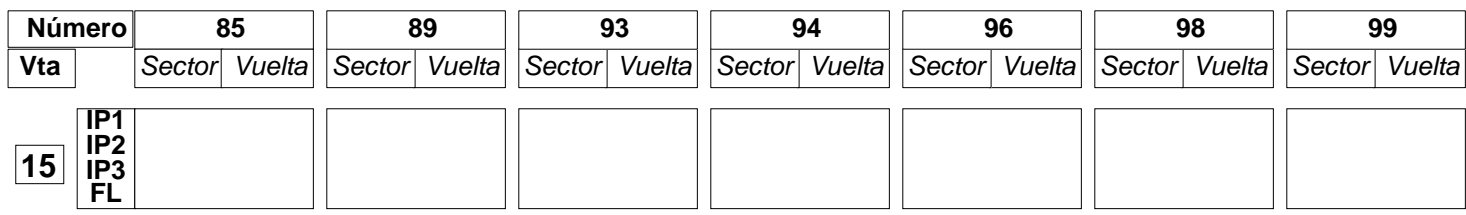

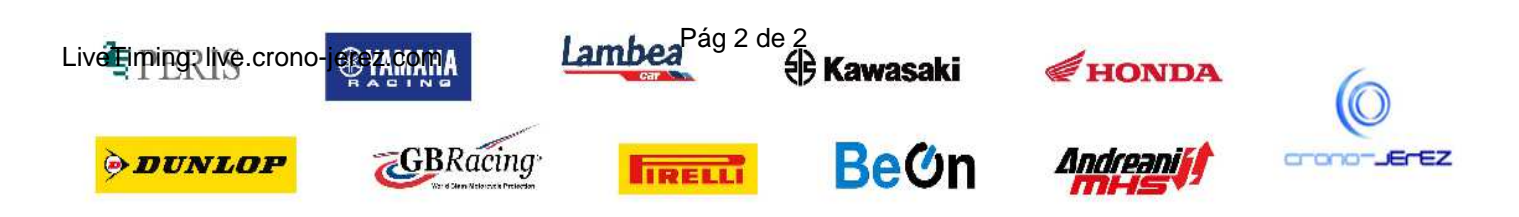

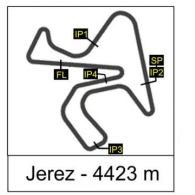

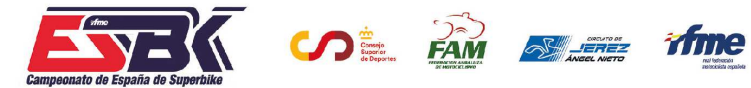

6 Y 7 DE ABRIL CIRCUITO DE JEREZ<br>ÁNGEL NIETO

**a12**

# **Moto4 2ª Sesión de Entrenamientos Libres 40 MEJORES VUELTAS**

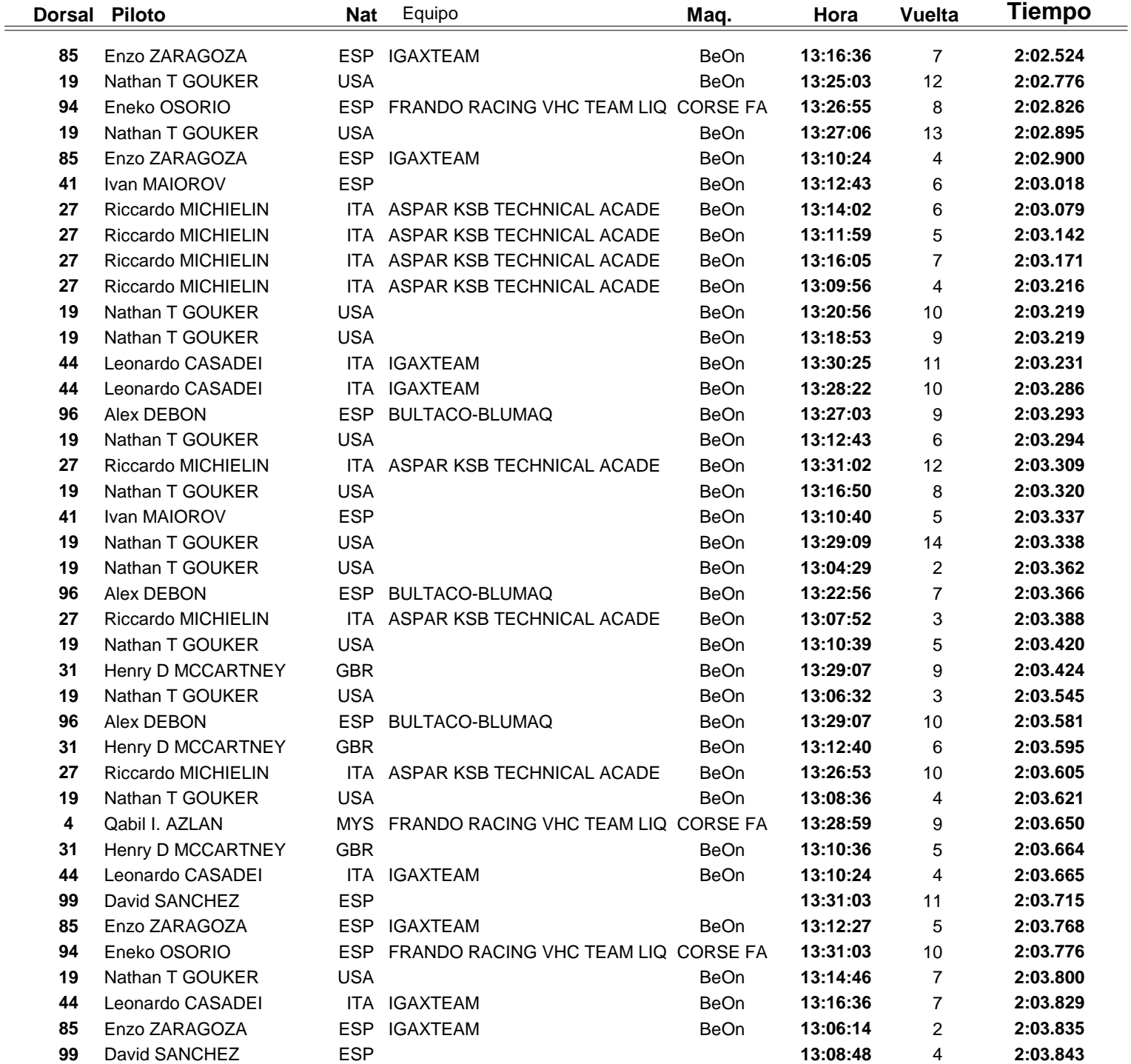

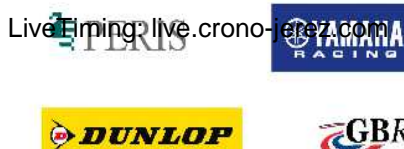

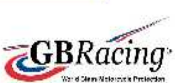

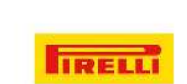

Lambea<sup>Pág 1 de 1</sup> Kawasaki

**Bem** 

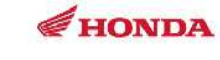

Andreaniff

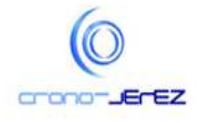

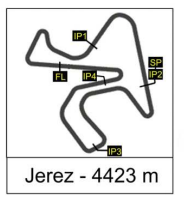

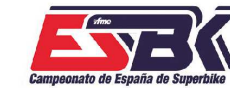

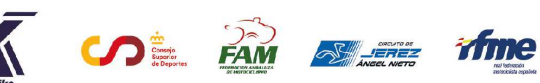

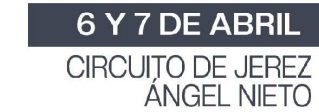

# **Moto4 2ª Sesión de Entrenamientos Libres TOP CINCO VUELTAS**

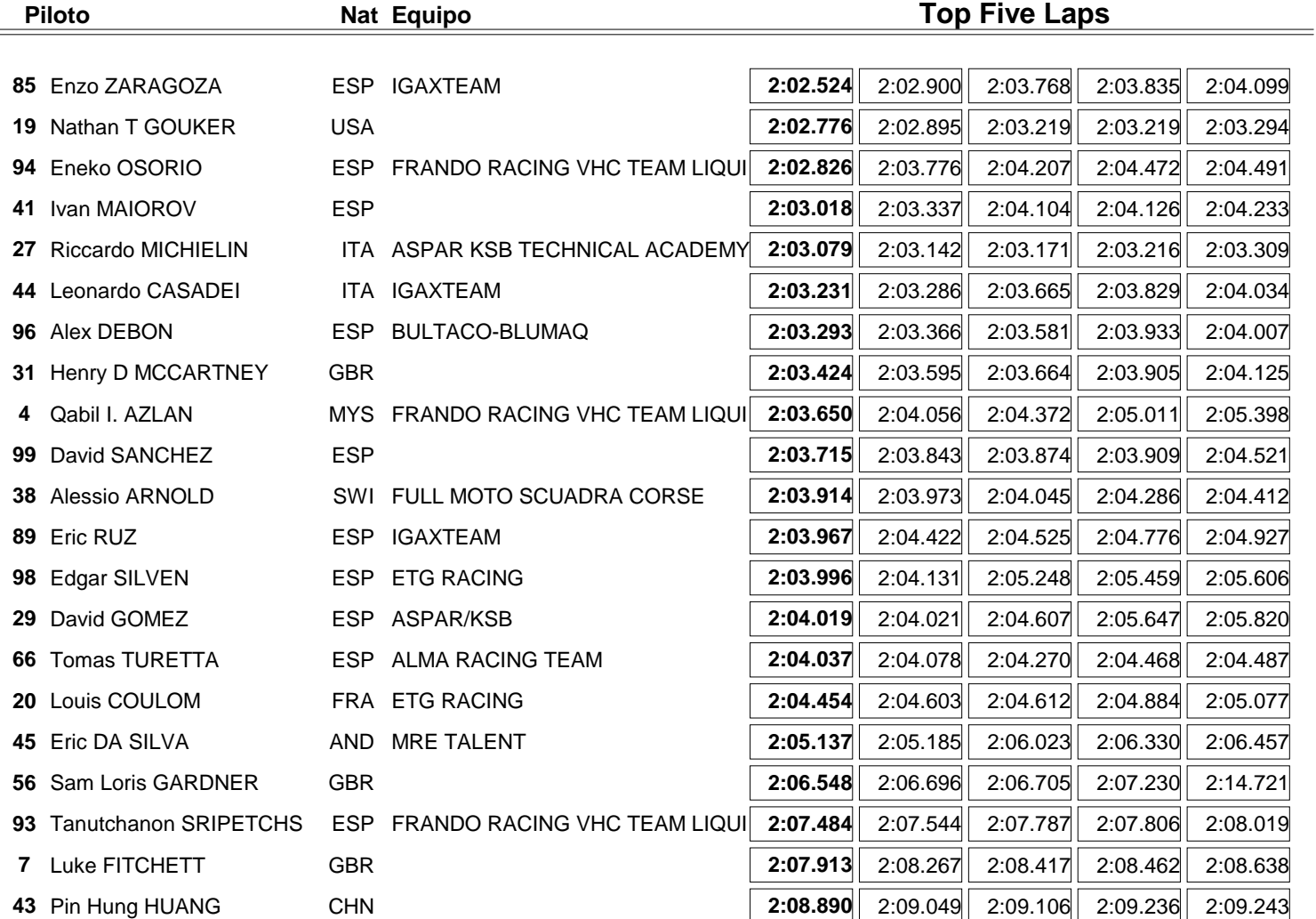

![](_page_10_Picture_7.jpeg)

![](_page_11_Picture_0.jpeg)

![](_page_11_Picture_1.jpeg)

![](_page_11_Picture_2.jpeg)

## **Moto4 2ª Sesión de Entrenamientos Libres 40 MEJORES VELOCIDADES MÁXIMAS**

![](_page_11_Picture_497.jpeg)

![](_page_11_Picture_6.jpeg)

![](_page_11_Picture_7.jpeg)

![](_page_12_Picture_0.jpeg)

![](_page_12_Picture_1.jpeg)

![](_page_12_Picture_2.jpeg)

![](_page_12_Picture_3.jpeg)

## **Moto4 2ª Sesión de Entrenamientos Libres TOP CINCO VELOCIDADES MÁXIMAS**

![](_page_12_Picture_234.jpeg)

![](_page_12_Picture_6.jpeg)

**a15**